## SI ON AIDAIT LE CAPITAINE Némoà classifier les monstres marins ?

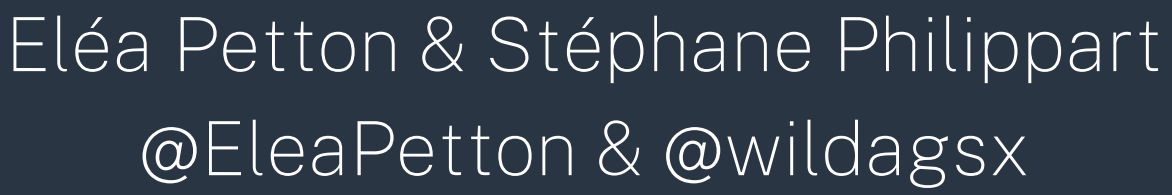

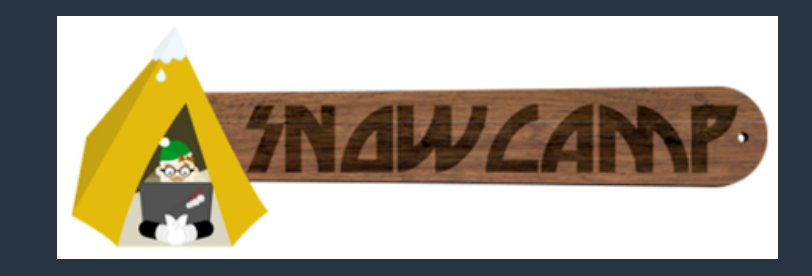

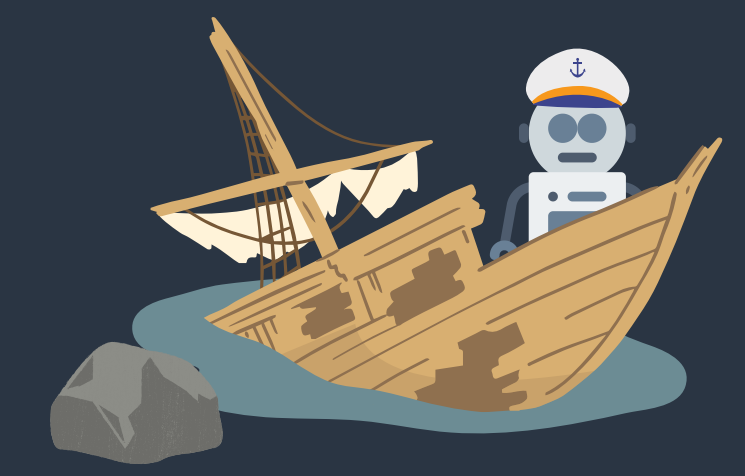

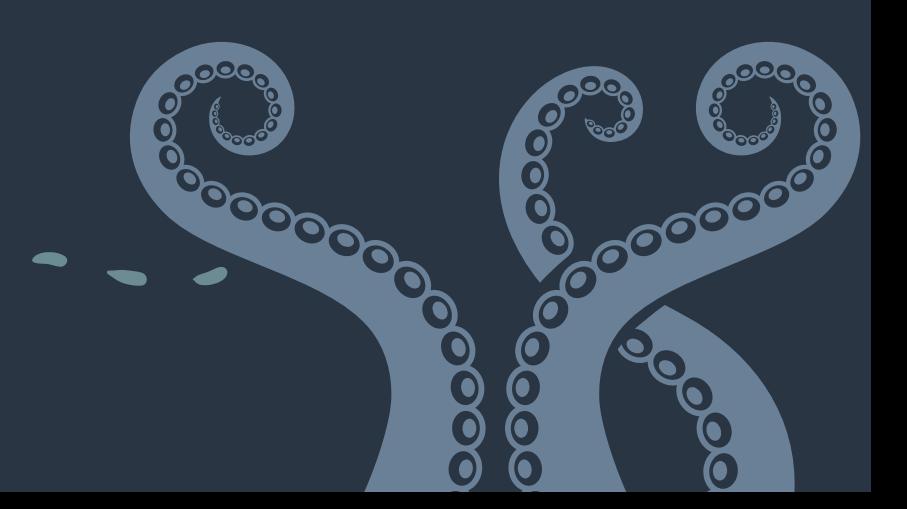

![](_page_1_Picture_0.jpeg)

![](_page_1_Picture_2.jpeg)

![](_page_1_Picture_3.jpeg)

## **Mais l'Intelligence Artificielle c'est quoi au final ?**

![](_page_2_Picture_1.jpeg)

![](_page_2_Picture_2.jpeg)

![](_page_2_Picture_3.jpeg)

![](_page_2_Picture_4.jpeg)

![](_page_3_Picture_0.jpeg)

 $\overline{\phantom{a}}$ 

![](_page_3_Picture_2.jpeg)

![](_page_3_Picture_3.jpeg)

![](_page_4_Picture_0.jpeg)

![](_page_4_Picture_1.jpeg)

 $\overline{\phantom{a}}$ 

![](_page_4_Picture_2.jpeg)

![](_page_5_Picture_0.jpeg)

Attends, je vais te donner un algorithme qui va te permettre d'apprendre.

0000

 $\Omega$ 

**POOLSONGOOGIC** 

![](_page_6_Picture_0.jpeg)

![](_page_7_Picture_0.jpeg)

![](_page_8_Picture_0.jpeg)

![](_page_9_Picture_0.jpeg)

![](_page_10_Figure_1.jpeg)

![](_page_10_Figure_2.jpeg)

![](_page_10_Figure_4.jpeg)

![](_page_10_Picture_5.jpeg)

![](_page_10_Figure_0.jpeg)

![](_page_11_Figure_1.jpeg)

![](_page_11_Figure_2.jpeg)

![](_page_11_Figure_3.jpeg)

![](_page_11_Figure_4.jpeg)

## **Le Machine Learning plus en détail**

**Machine Learning**

**Deep Learning**

![](_page_12_Picture_3.jpeg)

![](_page_12_Figure_4.jpeg)

![](_page_12_Picture_5.jpeg)

### **Le Machine Learning plus en détail**

![](_page_13_Figure_1.jpeg)

## **Le Machine Learning plus en détail**

![](_page_14_Picture_0.jpeg)

![](_page_14_Picture_1.jpeg)

![](_page_15_Picture_0.jpeg)

![](_page_15_Picture_1.jpeg)

![](_page_15_Picture_2.jpeg)

![](_page_15_Picture_3.jpeg)

![](_page_16_Picture_1.jpeg)

Traduction

![](_page_16_Picture_3.jpeg)

![](_page_16_Picture_4.jpeg)

![](_page_16_Picture_5.jpeg)

![](_page_17_Picture_1.jpeg)

Traduction

![](_page_17_Picture_3.jpeg)

Classification de texte

![](_page_17_Picture_5.jpeg)

Résumés

![](_page_17_Picture_7.jpeg)

![](_page_17_Picture_8.jpeg)

![](_page_18_Picture_1.jpeg)

Traduction

![](_page_18_Picture_3.jpeg)

Classification de texte

![](_page_18_Picture_5.jpeg)

Résumés

![](_page_18_Picture_7.jpeg)

Génération de texte

![](_page_18_Picture_9.jpeg)

![](_page_18_Picture_10.jpeg)

![](_page_19_Picture_1.jpeg)

Traduction

Réponses à des questions 2.

![](_page_19_Picture_3.jpeg)

![](_page_19_Picture_10.jpeg)

Classification de texte

![](_page_19_Picture_5.jpeg)

Résumés

![](_page_19_Picture_7.jpeg)

Génération de texte

![](_page_20_Picture_0.jpeg)

![](_page_20_Picture_1.jpeg)

# J LA COMPUTER VISION, C'EST QUOI?

![](_page_21_Picture_1.jpeg)

![](_page_21_Picture_2.jpeg)

![](_page_21_Picture_3.jpeg)

0000000

Classification d'images

![](_page_22_Picture_3.jpeg)

# **La Computer Vision, c'est quoi ?**

![](_page_22_Picture_1.jpeg)

Détection d' objets

![](_page_22_Picture_5.jpeg)

Classification d'images

![](_page_23_Picture_3.jpeg)

# **La Computer Vision, c'est quoi ?**

![](_page_23_Picture_1.jpeg)

Détection d' objets

![](_page_23_Picture_5.jpeg)

Segmentation d'images

![](_page_23_Picture_7.jpeg)

# **La Computer Vision, c'est quoi ?**

![](_page_24_Figure_1.jpeg)

### **Instance**

![](_page_25_Picture_0.jpeg)

![](_page_25_Picture_1.jpeg)

#### Audio

![](_page_25_Picture_3.jpeg)

Classification des données acoustiques

![](_page_26_Picture_2.jpeg)

![](_page_26_Picture_3.jpeg)

![](_page_26_Picture_4.jpeg)

Classification des données acoustiques  $\cdot$ 

![](_page_27_Picture_2.jpeg)

![](_page_27_Picture_3.jpeg)

![](_page_27_Picture_4.jpeg)

![](_page_27_Picture_7.jpeg)

Classification des données acoustiques 

Classification des sons environnementaux

Classification du langage naturel

![](_page_28_Picture_4.jpeg)

![](_page_28_Picture_5.jpeg)

![](_page_28_Picture_8.jpeg)

Classification des données acoustiques  $\frac{1}{2} \left\| \left[ \left[ \left[ \left[ \left[ \left[ \left[ \left[ \left] \right] \right] \right] \right] \right] \right] \right] \right\| \right\| ^{2} \right\| ^{2}}$ 

Classification des sons environnementaux

Classification de la musique

![](_page_29_Picture_5.jpeg)

![](_page_29_Picture_8.jpeg)

![](_page_29_Picture_9.jpeg)

Classification du langage naturel

![](_page_30_Picture_0.jpeg)

![](_page_30_Picture_1.jpeg)

![](_page_30_Picture_2.jpeg)

![](_page_30_Picture_3.jpeg)

![](_page_30_Picture_5.jpeg)

![](_page_31_Picture_1.jpeg)

Obtenir de la donnée

![](_page_31_Picture_3.jpeg)

#### Traiter la donnée

![](_page_31_Picture_5.jpeg)

![](_page_31_Picture_6.jpeg)

![](_page_32_Picture_1.jpeg)

Obtenir de la donnée

![](_page_32_Picture_3.jpeg)

Traiter la donnée

![](_page_32_Picture_5.jpeg)

Créer ou optimiser un modèle existant

![](_page_32_Picture_7.jpeg)

![](_page_32_Picture_9.jpeg)

![](_page_33_Picture_1.jpeg)

Obtenir de la donnée

![](_page_33_Picture_3.jpeg)

Traiter la donnée

![](_page_33_Picture_5.jpeg)

Créer ou optimiser un modèle existant

![](_page_33_Picture_7.jpeg)

Entraîner son modèle

![](_page_33_Picture_9.jpeg)

![](_page_33_Picture_11.jpeg)

![](_page_34_Picture_1.jpeg)

Obtenir de la donnée

![](_page_34_Picture_3.jpeg)

Traiter la donnée

![](_page_34_Picture_5.jpeg)

Créer ou optimiser un modèle existant

![](_page_34_Picture_7.jpeg)

Entraîner son modèle

![](_page_34_Picture_9.jpeg)

Utiliser son modèle

![](_page_34_Picture_12.jpeg)

![](_page_35_Picture_0.jpeg)

### WE QUALITÉ DES DONNÉES

### Informationsutiles

![](_page_35_Picture_3.jpeg)

![](_page_35_Picture_7.jpeg)

![](_page_36_Picture_0.jpeg)

![](_page_36_Picture_1.jpeg)

![](_page_36_Picture_3.jpeg)

# **Exemples de pré-traitement pour les données**

![](_page_37_Picture_1.jpeg)

Gestion des valeurs nulles / manquantes

Normalisation

![](_page_37_Picture_4.jpeg)

Encodage à chaud

![](_page_37_Picture_9.jpeg)

Gestion des variables qualitatives

![](_page_37_Picture_6.jpeg)

![](_page_38_Picture_0.jpeg)

![](_page_38_Picture_1.jpeg)

![](_page_38_Picture_2.jpeg)

#### fichier .csv

![](_page_38_Picture_7.jpeg)

![](_page_38_Picture_62.jpeg)

#### N paramètres audio Librosa

![](_page_38_Picture_63.jpeg)

![](_page_39_Picture_0.jpeg)

![](_page_39_Picture_1.jpeg)

![](_page_39_Picture_2.jpeg)

### $\sqrt{S}$  Le langage le plus utilisé : [Python](https://www.python.org/)

![](_page_40_Picture_2.jpeg)

![](_page_40_Picture_3.jpeg)

Le langage le plus utilisé : [Python](https://www.python.org/)

![](_page_41_Picture_2.jpeg)

Beaucoup d'IDE ([PyCharm,](https://www.jetbrains.com/pycharm/) [VSCode](https://code.visualstudio.com/) ...)

Le cas à [part](https://jupyter.org/) de [JupyterLab](https://jupyter.org/)

![](_page_41_Picture_5.jpeg)

![](_page_41_Picture_6.jpeg)

Le langage le plus utilisé : [Python](https://www.python.org/)

![](_page_42_Picture_2.jpeg)

- Beaucoup d'IDE ([PyCharm,](https://www.jetbrains.com/pycharm/) [VSCode](https://code.visualstudio.com/) ...)
	- Le cas à [part](https://jupyter.org/) de [JupyterLab](https://jupyter.org/)

![](_page_42_Picture_5.jpeg)

Les frameworks sont nombreux

Peut dépendre du type de modèle ou donnée manipulée

![](_page_42_Picture_8.jpeg)

![](_page_42_Picture_9.jpeg)

Le langage le plus utilisé : [Python](https://www.python.org/)

![](_page_43_Picture_2.jpeg)

Beaucoup d'IDE ([PyCharm,](https://www.jetbrains.com/pycharm/) [VSCode](https://code.visualstudio.com/) ...) Le cas à [part](https://jupyter.org/) de [JupyterLab](https://jupyter.org/)

![](_page_43_Picture_4.jpeg)

Les frameworks sont nombreux

Peut dépendre du type de modèle ou donnée manipulée Compatibilité GPU (surtout pour la partie traitement de la donnée)

![](_page_43_Picture_7.jpeg)

![](_page_43_Picture_8.jpeg)

![](_page_43_Picture_9.jpeg)

Le langage le plus utilisé : [Python](https://www.python.org/)

![](_page_44_Picture_2.jpeg)

Beaucoup d'IDE ([PyCharm,](https://www.jetbrains.com/pycharm/) [VSCode](https://code.visualstudio.com/) ...) Le cas à [part](https://jupyter.org/) de [JupyterLab](https://jupyter.org/)

![](_page_44_Picture_4.jpeg)

- Les frameworks sont nombreux
	- Peut dépendre du type de modèle ou donnée manipulée Compatibilité GPU (surtout pour la partie traitement de la donnée) Construction de modèles, Apprentissage, Front, Back, ...

![](_page_44_Picture_7.jpeg)

![](_page_44_Picture_8.jpeg)

![](_page_44_Picture_9.jpeg)

Le langage le plus utilisé : [Python](https://www.python.org/)

![](_page_45_Picture_2.jpeg)

Beaucoup d'IDE ([PyCharm,](https://www.jetbrains.com/pycharm/) [VSCode](https://code.visualstudio.com/) ...) Le cas à [part](https://jupyter.org/) de [JupyterLab](https://jupyter.org/)

![](_page_45_Picture_4.jpeg)

- Les frameworks sont nombreux
	- Peut dépendre du type de modèle ou donnée manipulée Compatibilité GPU (surtout pour la partie traitement de la donnée) Construction de modèles, Apprentissage, Front, Back, ...

Quelques frameworks connus : [Pytorch](https://pytorch.org/), [TensorFlow](https://www.tensorflow.org/), [Streamlit](https://docs.streamlit.io/), ...

![](_page_45_Picture_8.jpeg)

![](_page_45_Picture_9.jpeg)

![](_page_45_Picture_10.jpeg)

## DÉMO TIME!

![](_page_46_Picture_1.jpeg)

4

5

.6

![](_page_46_Picture_2.jpeg)

Artturi Jalli

![](_page_46_Picture_4.jpeg)

![](_page_46_Picture_5.jpeg)

### **Identifier un mammifère par rapport à son cri**

#### Notebook

Analyse de l' audio Pré-traitement des données Construction du modèle Entraînement et évaluation du modèle Test et enregistrement modèle

![](_page_47_Picture_3.jpeg)

![](_page_47_Picture_4.jpeg)

Bart van [meele](https://unsplash.com/@bartvanmeele)

![](_page_47_Picture_6.jpeg)

### **Identifier un mammifère par rapport à son cri**

![](_page_48_Picture_1.jpeg)

Back-End : exposition de l'API Front-End : analyse d'un son chargé ou enregistré

![](_page_48_Picture_6.jpeg)

![](_page_48_Picture_7.jpeg)

Analyse de l' audio Pré-traitement des données Construction du modèle Entraînement et évaluation du modèle Test et enregistrement modèle

![](_page_48_Picture_3.jpeg)

#### Applications

Bart van [meele](https://unsplash.com/@bartvanmeele)

![](_page_48_Picture_9.jpeg)

## **Schéma d'architechture globale**

![](_page_49_Figure_1.jpeg)

![](_page_49_Picture_2.jpeg)

![](_page_50_Picture_0.jpeg)

![](_page_50_Picture_1.jpeg)

![](_page_50_Picture_2.jpeg)

Datascience, Machine Learning, Deep Learning

![](_page_51_Figure_3.jpeg)

![](_page_51_Picture_4.jpeg)

Datascience, Machine Learning, Deep Learning

### **Place du son en IA**

Environnement, musique, NLP

![](_page_52_Picture_5.jpeg)

![](_page_52_Picture_6.jpeg)

Datascience, Machine Learning, Deep Learning

#### **Place du son en IA**

Environnement, musique, NLP

### **prétraitement des données**

Répartition, transformation, labélisation

![](_page_53_Picture_7.jpeg)

![](_page_53_Picture_8.jpeg)

Datascience, Machine Learning, Deep Learning

### **Place du son en IA**

Environnement, musique, NLP

### **prétraitement des données**

Répartition, transformation, labélisation

![](_page_54_Picture_9.jpeg)

![](_page_54_Picture_10.jpeg)

![](_page_54_Picture_11.jpeg)

### **AI Notebook**

Développement de mon code étape par étape

Datascience, Machine Learning, Deep Learning

#### **Place du son en IA**

Environnement, musique, NLP

### **prétraitement des données**

Répartition, transformation, labélisation

![](_page_55_Picture_7.jpeg)

### **AI Notebook**

Développement de mon code étape par étape

### **Entraînement d'une ia**

![](_page_55_Picture_14.jpeg)

Réseau de neurones, exportation

![](_page_55_Picture_12.jpeg)

Datascience, Machine Learning, Deep Learning

#### **Place du son en IA**

Environnement, musique, NLP

### **prétraitement des données**

Répartition, transformation, labélisation

### **AI Notebook**

Développement de mon code étape par étape

### **Entraînement d'une ia**

Réseau de neurones, exportation

### **App pour ia**

Object Storage, Streamlit, Docker, API

![](_page_56_Picture_14.jpeg)

![](_page_56_Picture_15.jpeg)

![](_page_56_Picture_16.jpeg)

![](_page_57_Picture_0.jpeg)

![](_page_57_Picture_1.jpeg)

#### Machine Learning engineer

![](_page_57_Picture_3.jpeg)

![](_page_57_Picture_4.jpeg)

![](_page_58_Picture_0.jpeg)

![](_page_59_Picture_0.jpeg)

![](_page_60_Picture_0.jpeg)

![](_page_60_Picture_1.jpeg)

#### **Machine Learning engineer**

![](_page_60_Picture_3.jpeg)

![](_page_61_Picture_0.jpeg)

![](_page_62_Picture_0.jpeg)

![](_page_63_Picture_0.jpeg)

![](_page_63_Picture_1.jpeg)

#### Frameworks 202

### Outillage **BOODDOOO** 88

![](_page_64_Picture_0.jpeg)

#### CE MACHINE LEARNING ENGINEER @OVHCLOUD

![](_page_64_Picture_2.jpeg)

![](_page_64_Picture_3.jpeg)

![](_page_64_Picture_4.jpeg)

![](_page_64_Picture_5.jpeg)

![](_page_64_Picture_6.jpeg)

![](_page_64_Picture_7.jpeg)

![](_page_65_Picture_7.jpeg)

![](_page_65_Picture_8.jpeg)

![](_page_65_Picture_9.jpeg)

![](_page_65_Picture_11.jpeg)

### **Co-Créateur de TADx**

![](_page_65_Picture_0.jpeg)

### DEVREL@OVHCLOUD

### **<https://philippart-s.github.io/blog>**

![](_page_65_Picture_4.jpeg)

![](_page_65_Picture_5.jpeg)

![](_page_65_Picture_6.jpeg)

![](_page_66_Picture_0.jpeg)

![](_page_66_Picture_1.jpeg)

Bare Metal Cloud Hosted Private Cloud AI Notebooks Public Cloud AI Training Web Cloud AI Deploy **Le** Télécom

![](_page_66_Picture_3.jpeg)

**PODOD DODOD** 

0000

 $\bullet$ 

VINT HILL

 $\bigcirc$  x1

![](_page_66_Picture_5.jpeg)

![](_page_67_Picture_0.jpeg)

![](_page_67_Picture_1.jpeg)

![](_page_67_Picture_3.jpeg)

QUELQUES EXEMPLES : https://github.com/ovh/ai-training-examples/

![](_page_68_Picture_5.jpeg)

![](_page_68_Picture_6.jpeg)

 $\lfloor$  APP · https://github.com/philippart-s/nemo-streamlit-front<br> $\lfloor$  APP · https://github.com/philippart-s/nemo-flask-back https://github.com/philippart-s/nemo-flask-back

 $\left( \bigcup_{i=1}^N \left\{ \bigcup_{i=1}^N \left[ \bigcup_{i=1}^N \left\{ \bigcup_{i=1}^N \left\{ \bigcup_{i=1}^N \left\{ \bigcup_{i=1}^N \left\{ \bigcup_{i=1}^N \left\{ \bigcup_{i=1}^N \left\{ \bigcup_{i=1}^N \left\{ \bigcup_{i=1}^N \left\{ \bigcup_{i=1}^N \left\{ \bigcup_{i=1}^N \left\{ \bigcup_{i=1}^N \left\{ \bigcup_{i=1}^N \left\{ \bigcup_{i=1}^N \left\{ \bigcup_{i=1}$ https://blog.ovhcloud.com/tag/ai/

![](_page_68_Picture_0.jpeg)

**And LE NOTEBOOK** : https://github.com/eleapttn/nemo-notebook

![](_page_69_Picture_0.jpeg)

- [TensorFlow](https://www.tensorflow.org/guide?hl=fr) : https://www.tensorflow.org/guide?hl=fr
- JupyterLab : https://jupyter.org/
- Pandas : https://pandas.pydata.org/
- Sklearn: https://scikit-learn.org/stable/
- Numpy: https://numpy.org/
- Matplotlib: https://matplotlib.org/
- Dataset des sons de mammifères marins : https://www.kaggle.com/datasets/shreyj1729/best-of-watkins-marine-mammal-sound-database
- Informations sur la dataset : https://cis.whoi.edu/science/B/whalesounds/index.cfm
- Classification de musique avec un CNN : https://blog.clairvoyantsoft.com/music-genre-classification-using-cnn-ef9461553726
- Classification des genre musicaux : https://towardsdatascience.com/music-genre-classification-with-python-c714d032f0d8
- Pré-traitement des données en Machine Learning: https://towardsdatascience.com/introduction-to-data-preprocessing-in-machine-learning-a9fa83a5dc9d

![](_page_69_Picture_12.jpeg)

![](_page_69_Figure_13.jpeg)

![](_page_69_Picture_18.jpeg)

![](_page_70_Picture_0.jpeg)